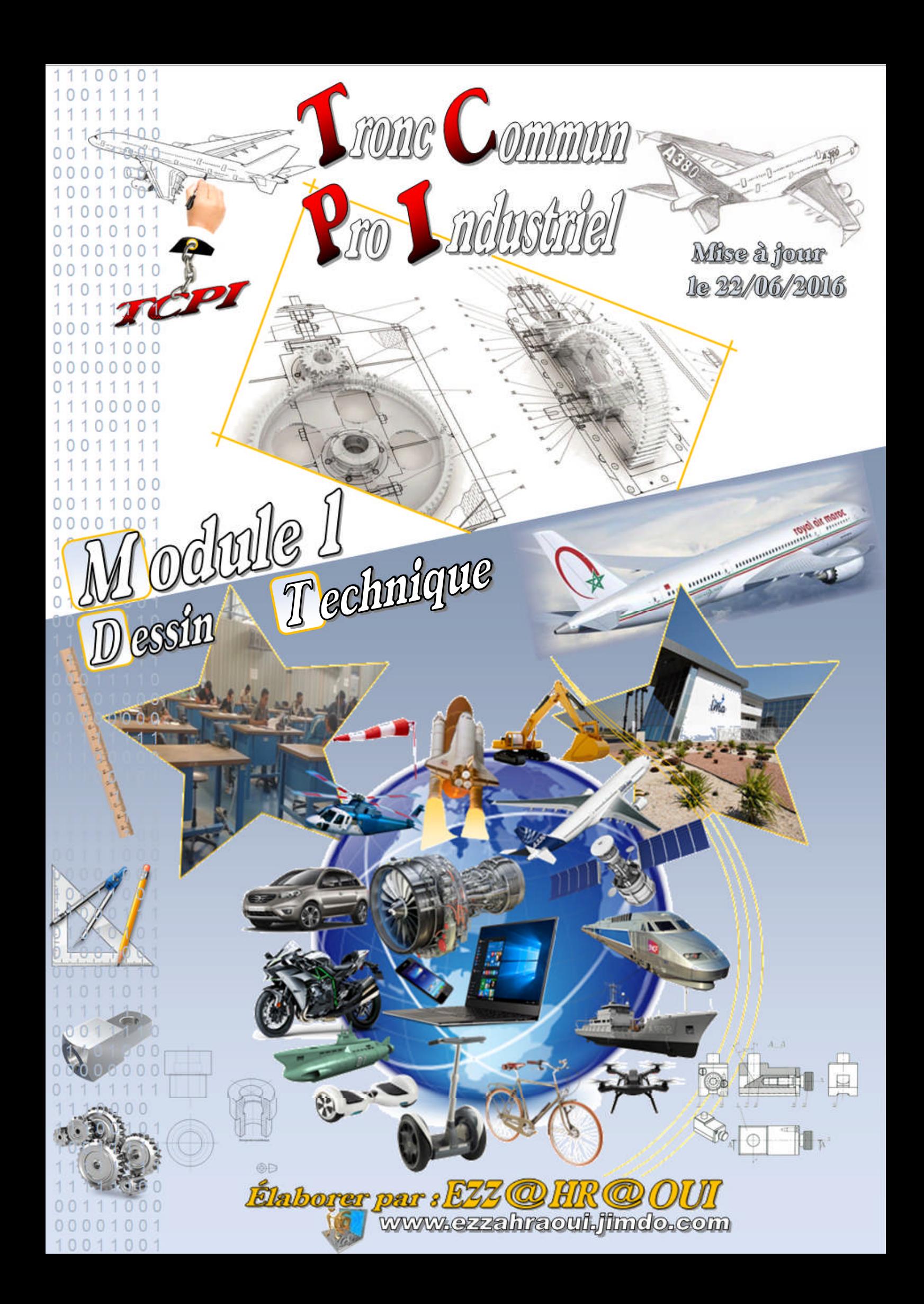

#### Royaume du Maroc

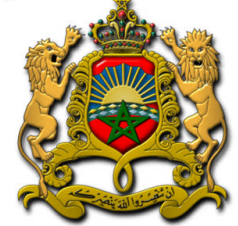

Ministre de l'Éducation Nationale L de la Formation Professionnelle

# Profils des Bacheliers en Construction Aéronautique et contexte du travail

## **Description générale**

Le titulaire du Bac Pro en construction aéronautique est en mesure d'usiner des pièces en utilisant des machines-outils, de les assembler (métallique/composite), de réaliser les câblages électriques sur des cartes électroniques et d'autocontrôler les réalisations et d'entretenir les outils de production et de maintenance.

## **Profil de la formation**

Au terme de sa formation, il est capable d'exercer son activité dans les ateliers de production de pièces aéronautique (selon les procédés de chaudronnerie aéronautique, ajustage et assemblage des pièces aéronautique -métallique et composite, usinage aéronautique, systèmes électriques), ainsi que les unités de maintenance de structures aéronautiques. Il appréhende les exigences en termes de sécurité, de réglementation aéronautique et de qualité selon les normes internationales du secteur et est capable d'exploiter la documentation technique relative à une intervention.

## **Perspectives professionnelles**

Après une expérience professionnelle et un enrichissement de la formation de base par la formation continue, le possesseur du baccalauréat professionnel peut travailler en bureau des **méthodes, en** service qualité ou à prétendre à un emploi à responsabilités : responsable d'équipes. Il **peut,** éventuellement, poursuivre ses études supérieures dans les filières techniques ou technologiques.

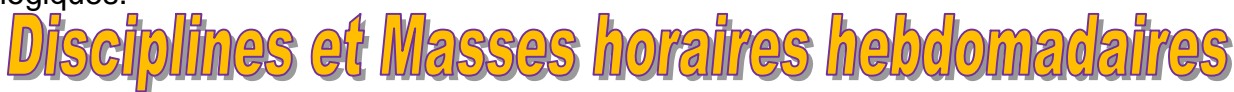

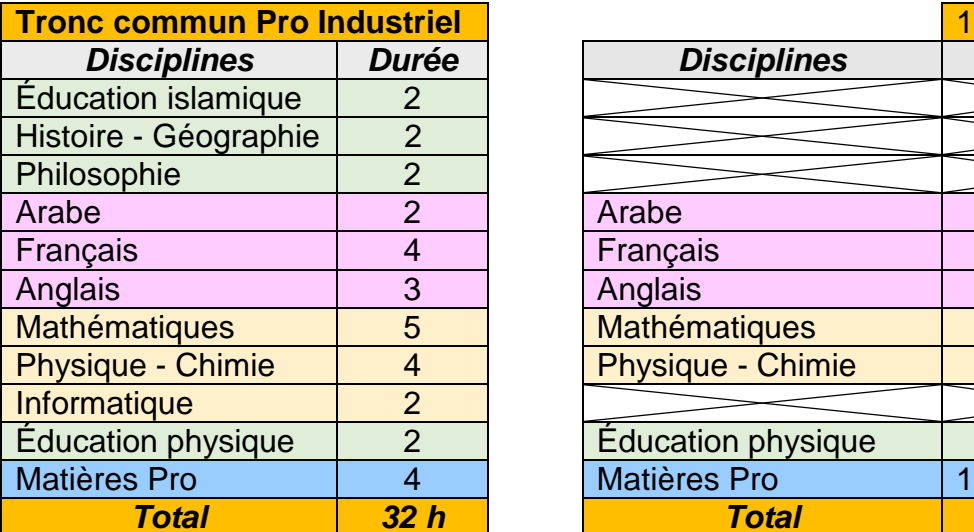

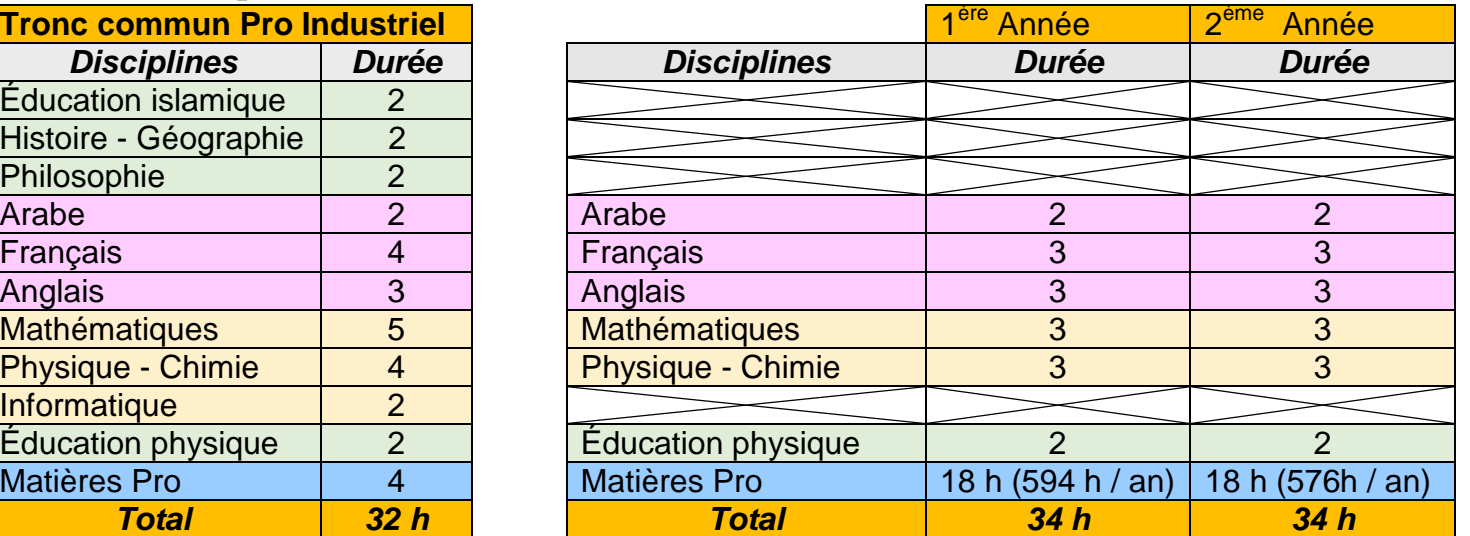

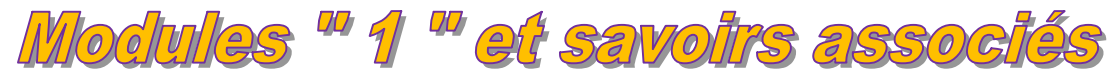

#### **Module 1 : Dessin technique (Durée : 36h) (Tronc commun Pro Industriel)**

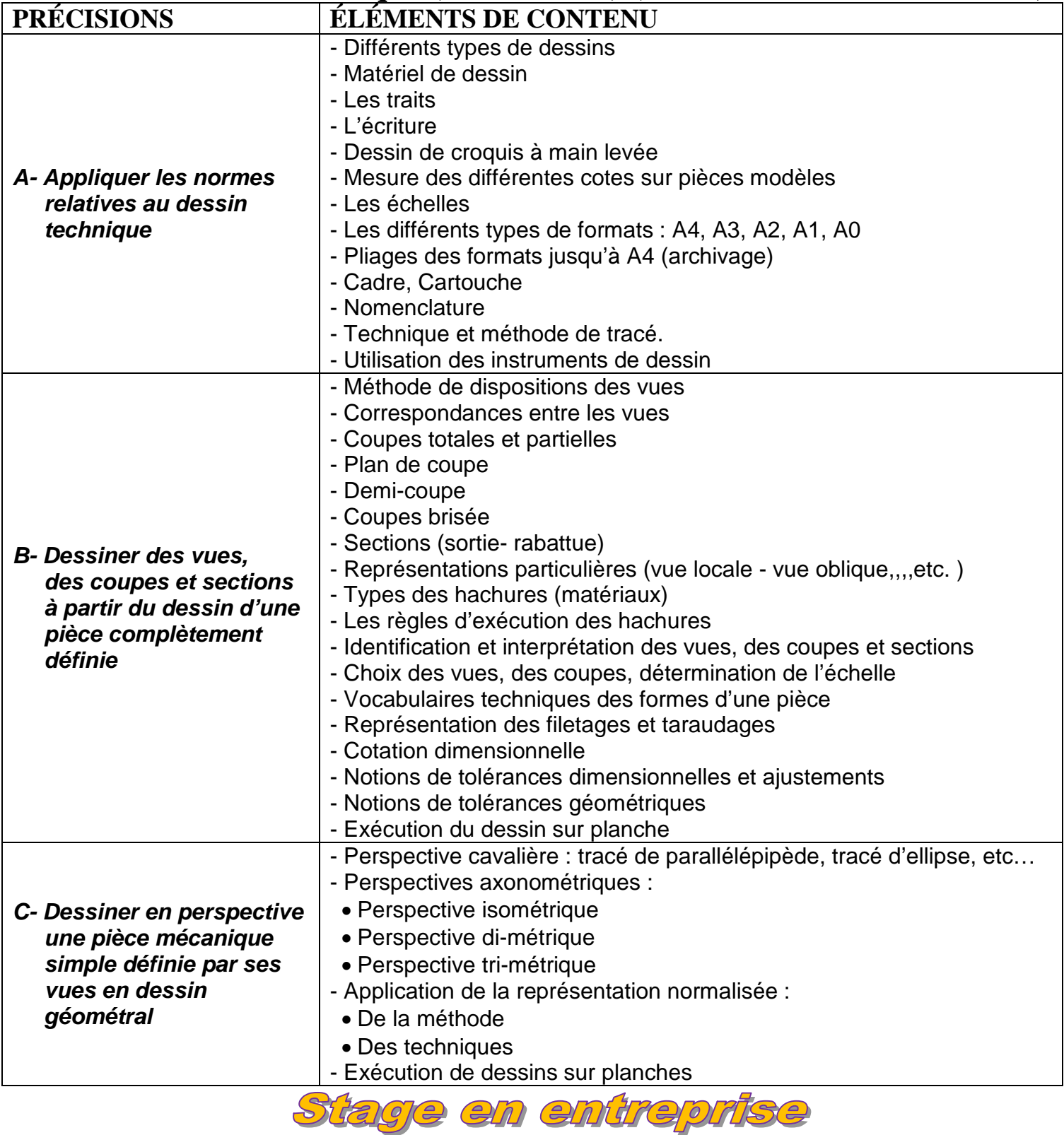

Il est fortement recommandé de passer un stage en entreprise de *40 heures par semaine* :

- *D'une semaine* à la fin du *Tronc Commun*,
- **-** *Deux semaines* à la fin de la **1 ère Année,** minimum,

*2*

*- Quatre semaines* à la fin de la *2 ème Année*. (*OBLIGATOIRE*)

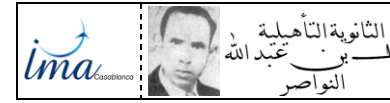

#### *I- DÉFINITION :*

DESSIN TECHNIQUE *TCPI Doc : élève* <u>VYQHRQOU</u>

Le dessin technique est le langage de la communication technique entre les différents intervenants des secteurs industriels. Il permet de représenter graphiquement ou schématiquement un objet technique.

#### *II- LES FORMATS :*

 Les dessins techniques sont représentés sur des feuilles (réelles ou virtuelles) de dimensions normalisées appelées : *FORMATS* :

Le format A0 (lire : "A zéro") : de Dimensions = 1189 mm x 841 mm et de Surface (S<sub>A0</sub>)  $\approx 1$ m<sup>2</sup> ; **Remarque :**

 Un format directement inférieur s"obtient en divisant la longueur par 2 et avec élimination de la virgule.

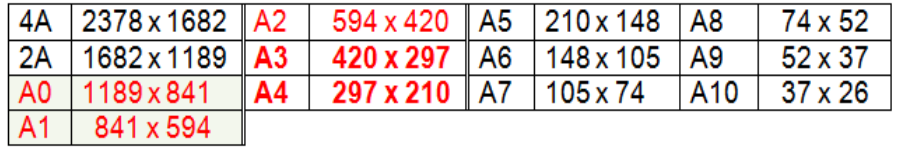

Pour chaque format le rapport longueur (L) sur largeur ( $\ell$ ) est égal à  $\sqrt{2} = 1.414$ 

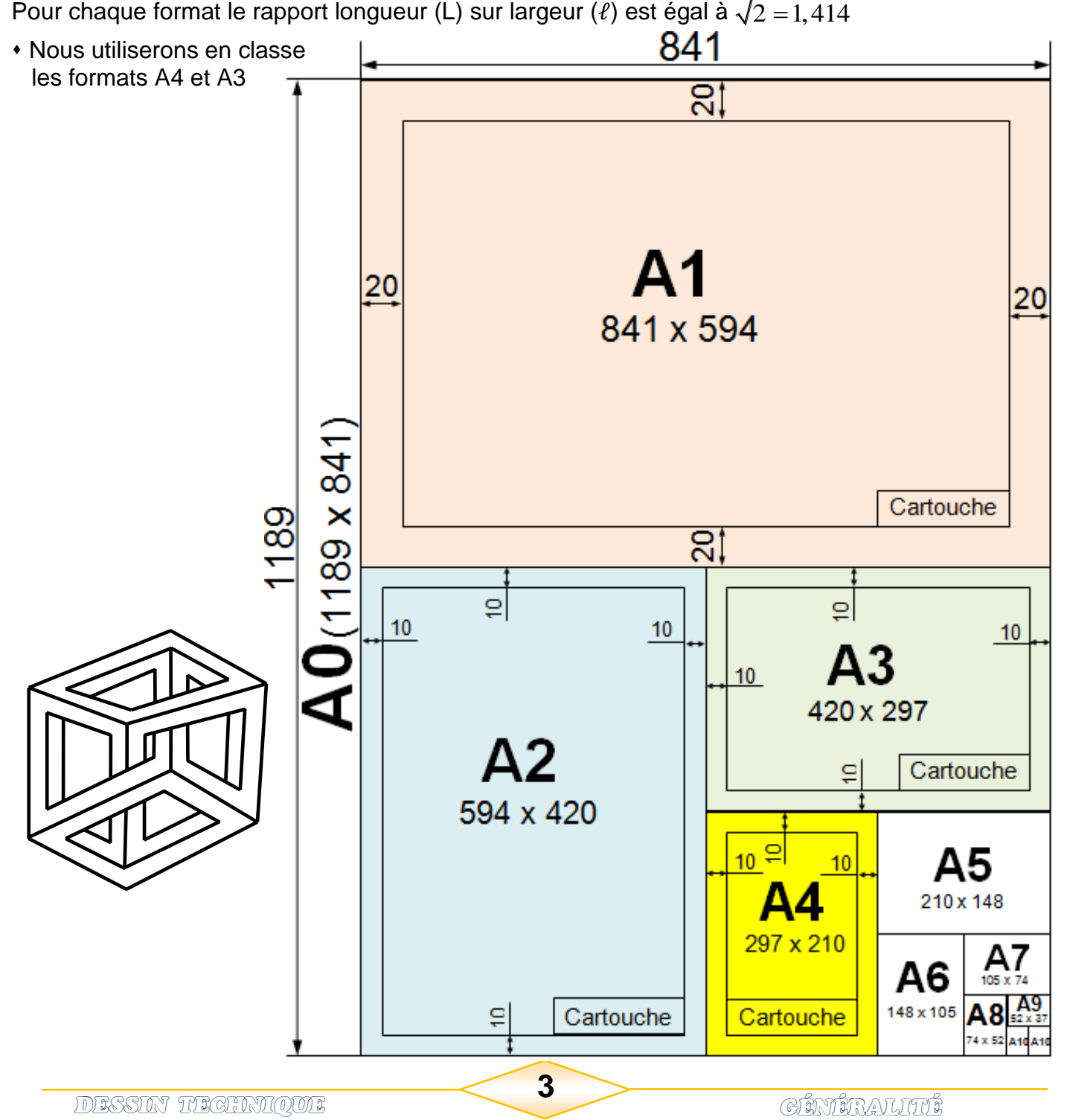

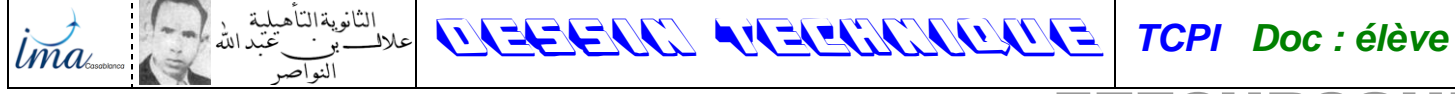

ミズズの「キドのの「」

- Pliage des formats : Le pliage des formats à pour but de faciliter :
- un archivage et un classement plus aisé.
- une cohérence de la présentation générale facilitant la consultation.
- Les dessins (formats) sont toujours pliés au format A4.

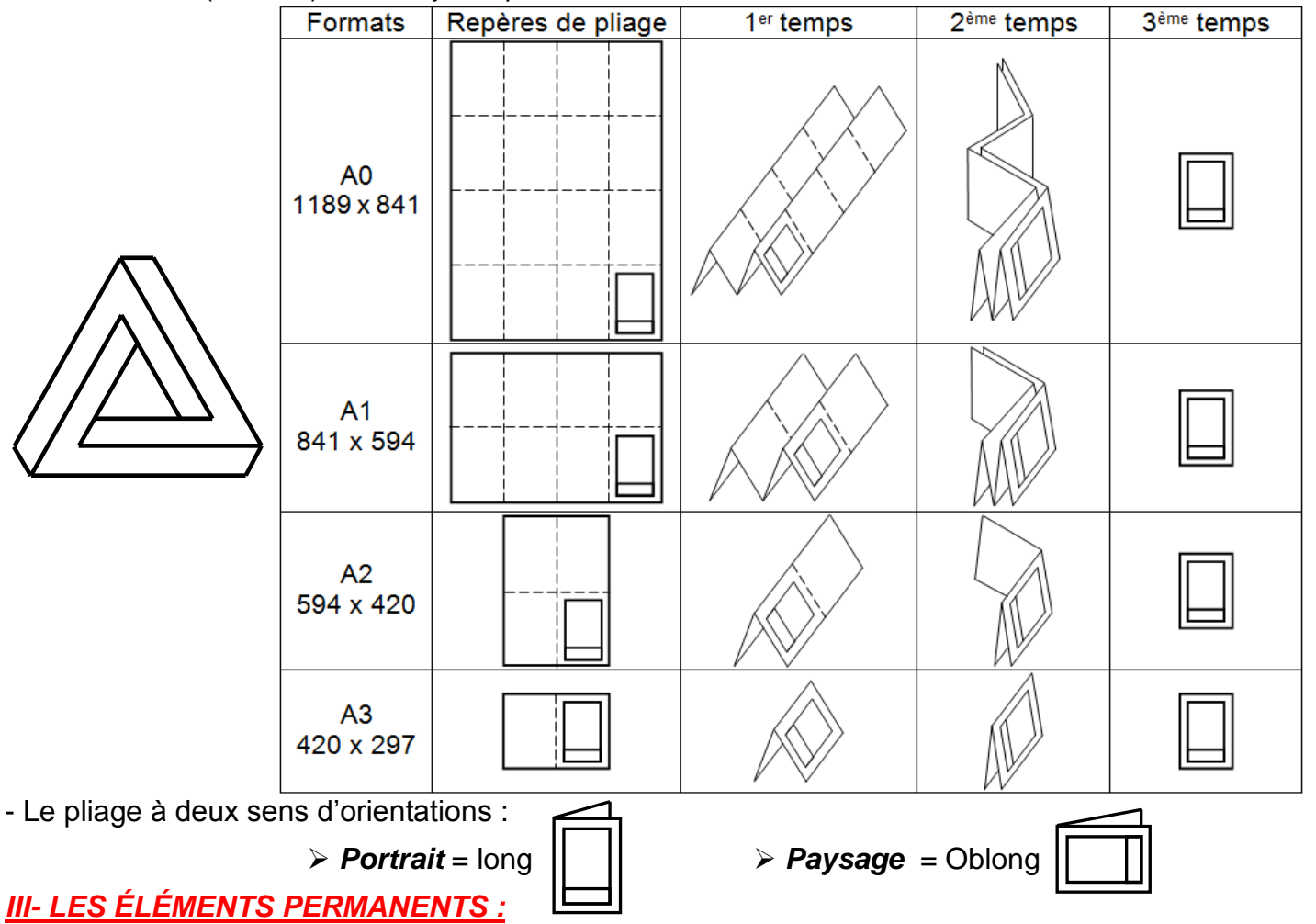

*3.1- LE CADRE :* (Voir la page 1)

- Il se situe **à 10 mm du bord de la feuille** pour les formats courants (A4, A3, A2).

- Il se situe **à 20 mm du bord de la feuille** pour les formats courants (A1, A0).

#### *3.2- CARTOUCHE :* (Voir la page 1)

Le cartouche généralement accolé au cadre, est disposé en bas à droite. Il y figure tous les renseignements nécessaires à l"identification et l"exploitation du document.

#### **Remarque :**

Le cartouche contient les indications suivantes :

Le titre du dessin, l'échelle du dessin, l'identité du dessinateur (nom, prénom, classe). la date, le format, le nom de l'établissement, le symbole de disposition des vues.

#### *IV- L'ÉCHELLE :*

*Diéchelle d'un dessin est le rapport entre les dimensions dessinées et les dimensions réelles*<br>de l'objet. *// Fchelle = <sup>Dimenssions dessinées* //</sup> de l"objet.  $\overline{11}$ 

$$
/|Echelle = \frac{Dimensions \text{ des }{Dimensions \text{ réelles}}
$$

**Remarque : a** - Ech **=** 1 : échelle de **vraie grandeur** (exemple : Ech 1 :1) ;

- Ech **<** 1 : échelle de **réduction** (exemple : Ech 1 :5) ;
- Ech **>** 1 : échelle d"**agrandissement** (exemple : Ech 2 :1).

**4**

**b** - Les angles ne soumis pas à l'échelle.

النانويةالنآه DESSIN TECHNIQUE *TCPI Doc : élève*

*V- DIFFÉRENTS DESSINS RENCONTRÉS :*

*lma* 

**Le dessin en perspective** représente l"objet en volume. Il le montre tel que l"œil pourrait le voir. Les dimensions de l"objet ne sont pas respectées, tous les côtes ne sont pas visibles.

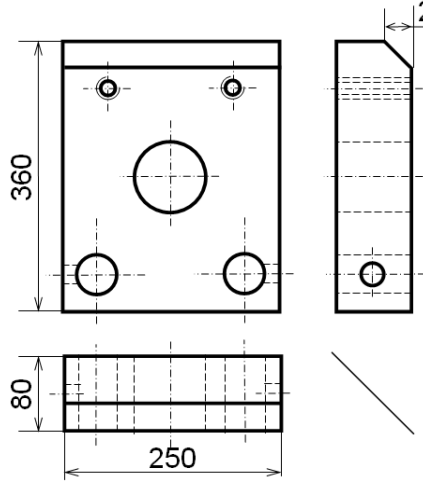

**Le dessin de définition** représente une pièce de l"objet. Il détaille avec précision ses formes et ses dimensions (cotation) en vue de sa fabrication. Il comporte plusieurs vues.

**Le dessin en vue éclatée** représente en perspective les pièces d"un objet les unes par rapport aux autres. Il permet de mieux comprendre le fonctionnement et le montage de l"objet.

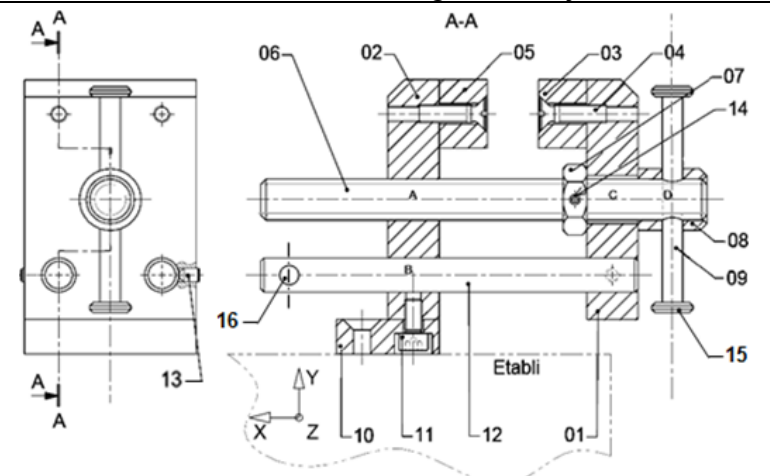

**Le dessin d'ensemble** représente l"objet en totalité. Toutes les pièces sont numérotées et dessinées à leur emplacement définitif. Il est accompagné de la nomenclature.

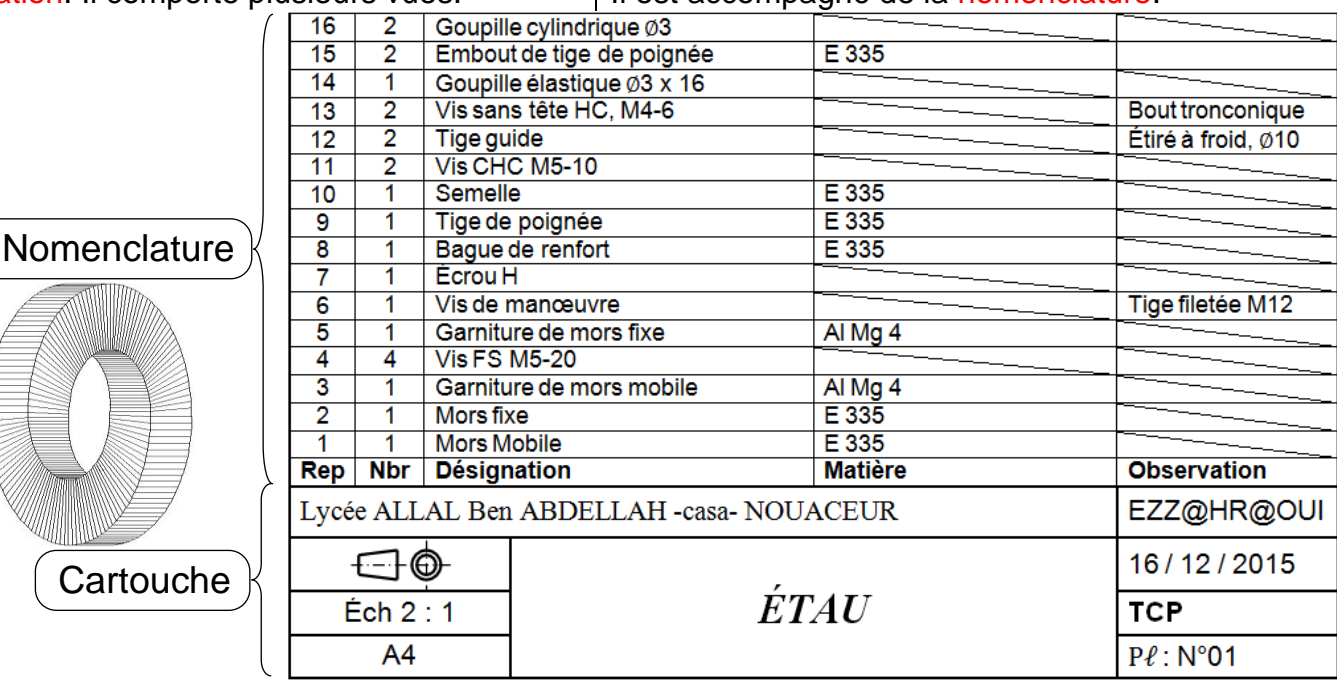

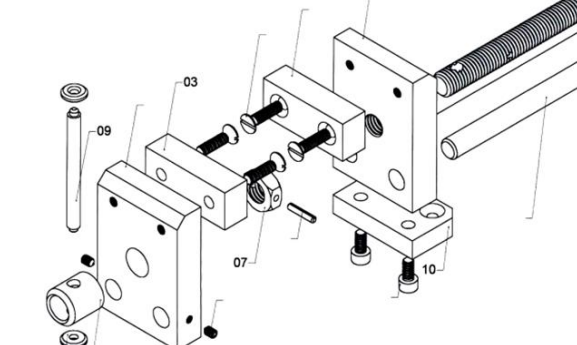

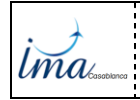

**5**

## *VI. LA NOMENCLATURE :* Voir dessin d"ensemble de l"étau (page précédente)

C"est la liste complète des pièces qui constituent un ensemble dessiné. Il est lié au dessin par les repères des pièces. La nomenclature est composée de 5 colonnes :

- 
- **1-** Le repère de chaque pièce (**Rep**) **4-** La matière de chaque pièce (**MATIÈRE**)
- **2-** Le nombre de chaque pièce (**Nbr**) **5-** Une observation si nécessaire (**OBS)**
- **3-** Le nom des pièces (**DÉSIGNATION**)

Le sens de lecture de la nomenclature est celui du dessin. Dans le cas du format A3 horizontal, la nomenclature se place au-dessus du cartouche ;

son extension est prévue à gauche du cartouche.

#### *VII. MATÉRIELS DE BASE :*

Le dessin industriel manuel, à main levée ou aux instruments, est facile à mettre en œuvre et nécessite peu d'équipements, cependant il exige un minimum de savoir-faire et de soin. C'est un outil nécessaire au technicien et à l'ingénieur car dans certaines circonstances et suivant les applications, il n'est pas toujours possible ni même avantageux d'utiliser un ordinateur graphique. De plus il fournit un savoir-faire supplémentaire augmentant les possibilités et la qualification des individus.

Sur le plan pédagogique il permet aux étudiants d'acquérir plus rapidement et plus facilement la connaissance des règles fondamentales normalisées du dessin industriel.

En CAO/DAO à la maîtrise de ces règles s'ajoute celle du logiciel (double difficulté).

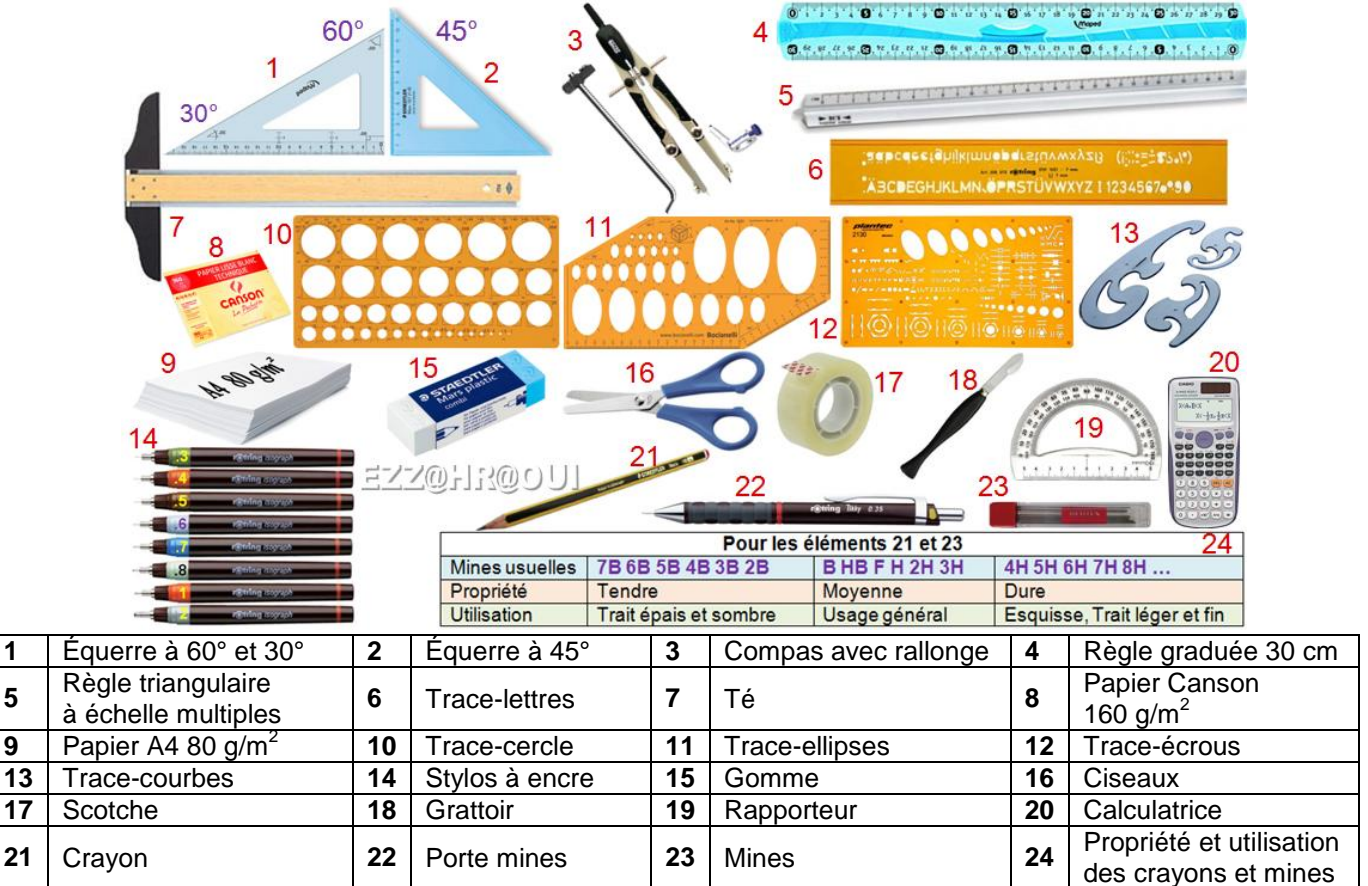

 **Remarque :** La planche à dessin, le té et les équerres sont avantageusement remplacés par un pantographe ou des règles guidées sur les tables à dessin évoluées.

> Vois-tu une jeune femme ou une vieille dame ?

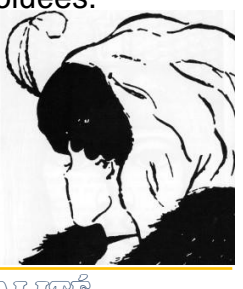

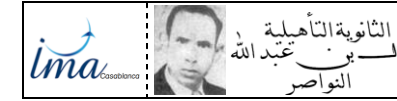

#### *IIX. LES TRAITS :*

ブ@-18@り

Les traits du dessin sont caractérisés par : - Nature : *CONTINU ou INTERROMPU ou MIXTE* - Largeur : *FORT (0,5 à 0,7 mm) ou FIN (0,2 à 0,7 mm).*

Nous expliquerons les traits au fur et à mesure que nous les rencontrerons.

DESSIN TECHNIQUE *TCPI Doc : élève*

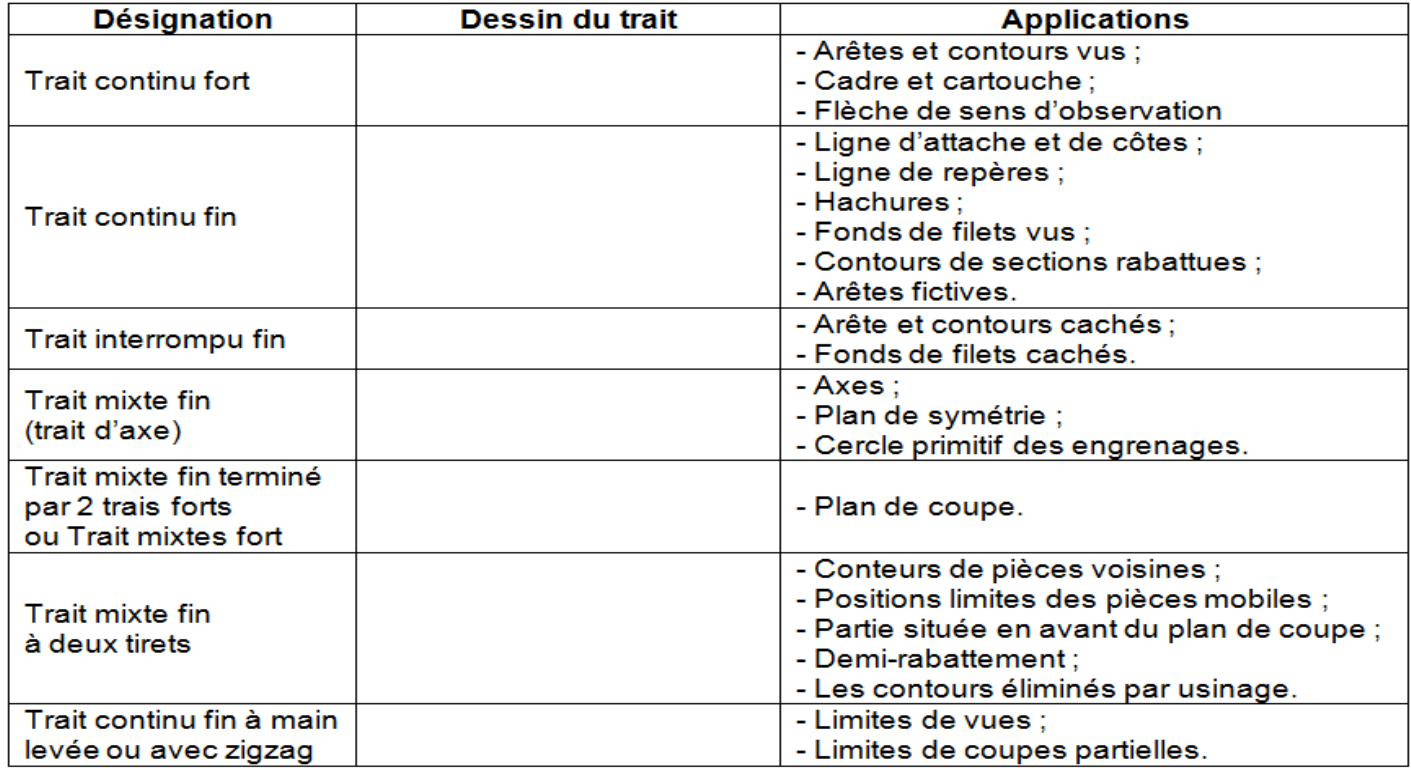

#### *8.1- Principales techniques de tracés :*

Les dessins les plus complexes utilisent au départ les mêmes figures géométriques de base: points, lignes, arcs, cercles, ellipses, volumes usuels...

L'une des premières préoccupations du dessinateur consistera à tracer correctement toutes ces figures. Parmi les tracés les plus courants on trouve les *lignes parallèles*,

les *lignes perpendiculaires*, les *angles*, les *cercles*, les *arcs*, les *ellipses*...

Les principales techniques utilisées pour effectuer ces tracés dans le cas du dessin manuel sont rassemblées et décrites aux pages suivantes.

#### *a- Tracés des droites parallèles :*

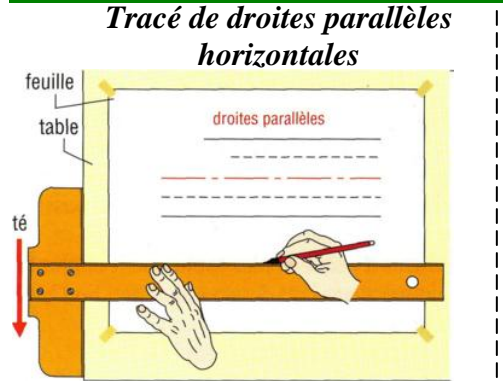

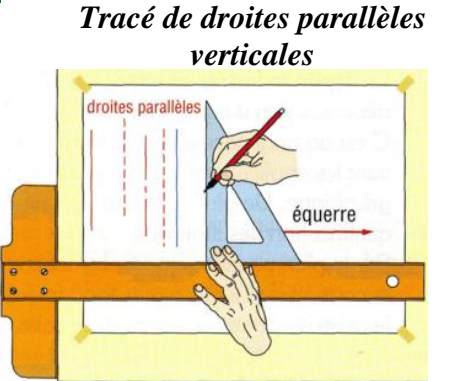

*Tracé de lignes parallèles* 

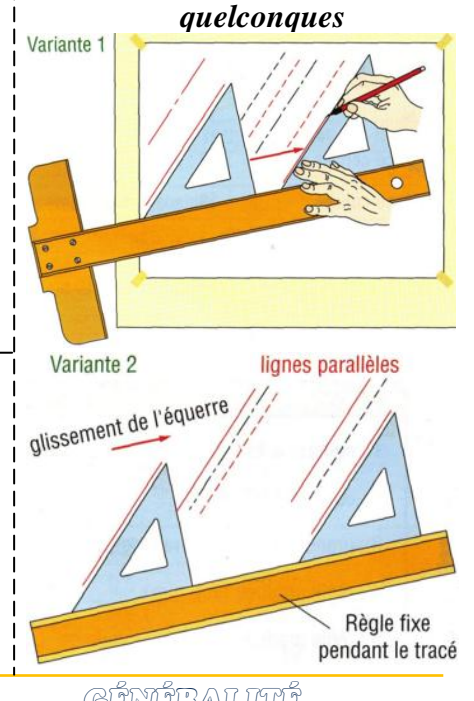

**Remarque :**

- **2 traits continus forts ne se coupent jamais**
- Tous les traits forts d"un dessin doivent avoir la même largeur.
- Choisir la largeur du trait suivant la grandeur du dessin.
- Un trait mixte fin commence et se termine de préférence par le grand élément.
- Sur un dessin utiliser qu"un type de trait (continu fin à main levée ou avec zigzag)

DESSIN TECHNIQUE CÉMÉRALITÉ

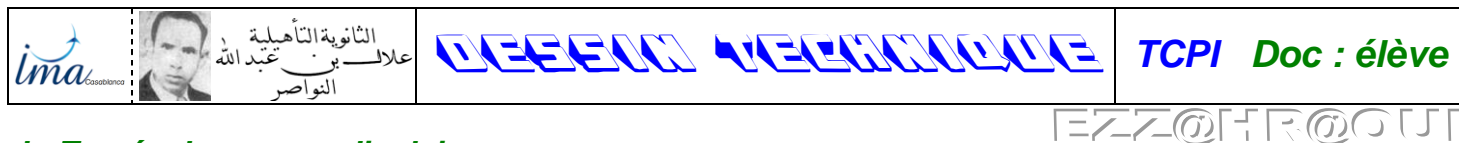

#### *b- Tracés des perpendiculaires*

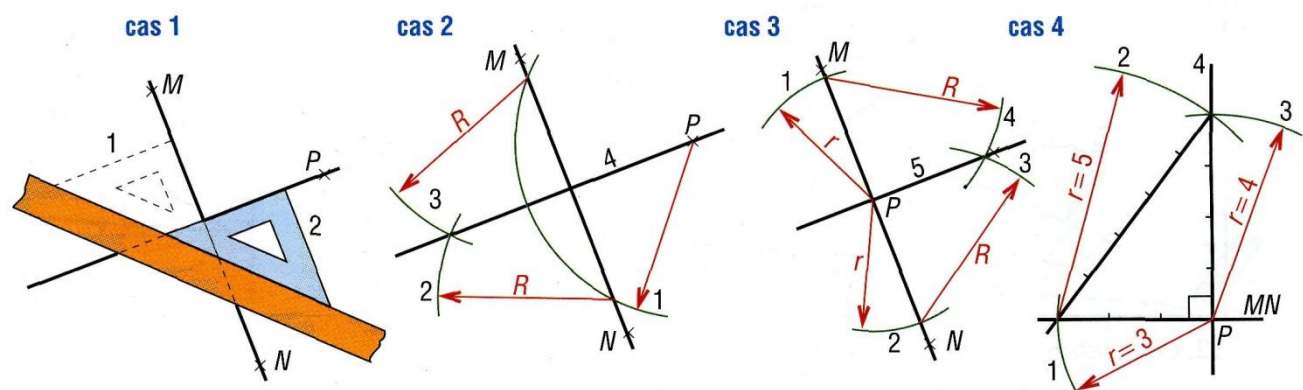

*Tracé de la perpendiculaire à MN passant par le point P*  $5^2 = 4^2 + 3^2$ 

*c) Combinaisons possibles avec les équerres :*

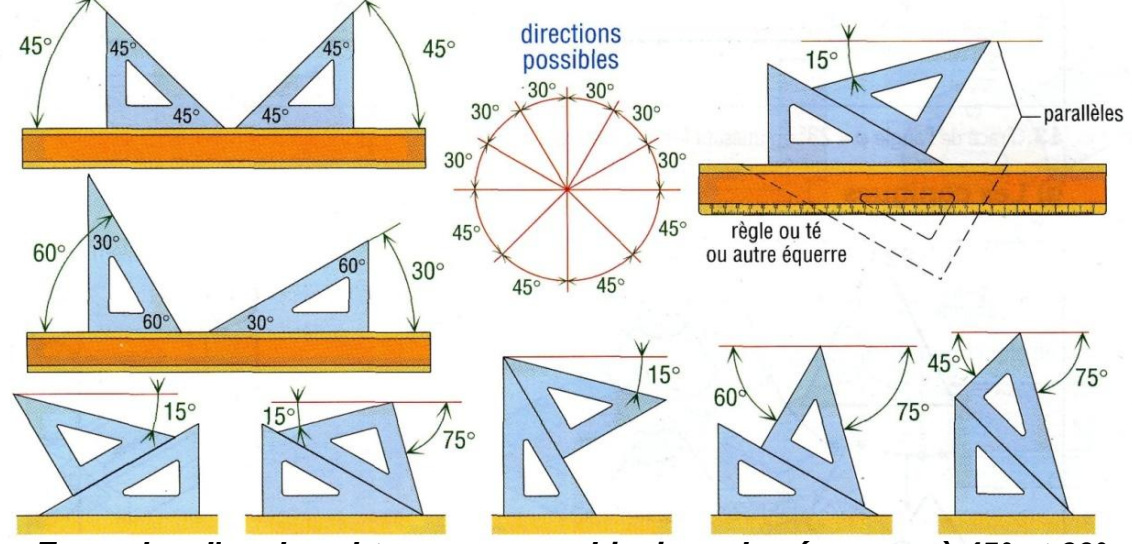

*Exemples d'angles obtenus par combinaison des équerres à 45° et 60°*

#### *8.2- Exemple d'emploi des traits :*

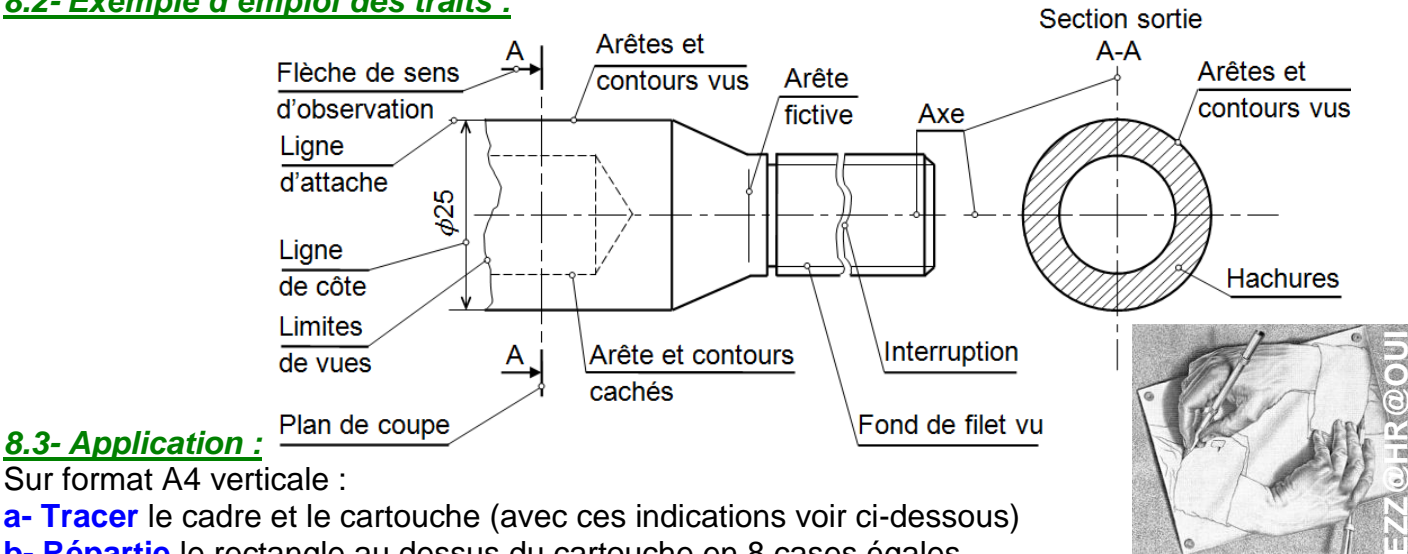

Sur format A4 verticale :

**a- Tracer** le cadre et le cartouche (avec ces indications voir ci-dessous)

- **b- Répartie** le rectangle au dessus du cartouche en 8 cases égales,
- **c- Tracer** chaque type de trait dans une case, les traits sont distants de 10 mm et en nombre de 5:

- trait continu fort **Fig. 2** trait continu fin
- trait interrompu fin example and the trait mixte fin
- 
- trait continu fin à main levée trait continu fin avec zigzag
- 
- trait mixte fin à 2 tirets trait mixte fin terminé par 2 traits fort
	-

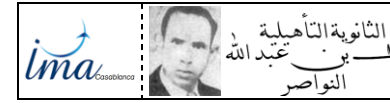

#### *IX- ÉCRITURES*

マの日 Rの

- Dans un dessin on doit utiliser des écritures normalisées pour décrire un détaille.
- Le but de l"écriture normalisée est d"assurer la lisibilité.
- La normalisation tolère une écriture **droite** ou *penchée* (*inclinée*) de 15° maximum.

- L"écriture est caractérisée par sa **hauteur nominale**"" **h**"" des lettres majuscules ; L'estiment sur sur survent de parties de l'arment de la vie de la serie de la vie de la vie de la vie de la vi<br>les autres dimensions "a", "b", "c", "d" et "e" sont définies en fonction de cette hauteur "h".

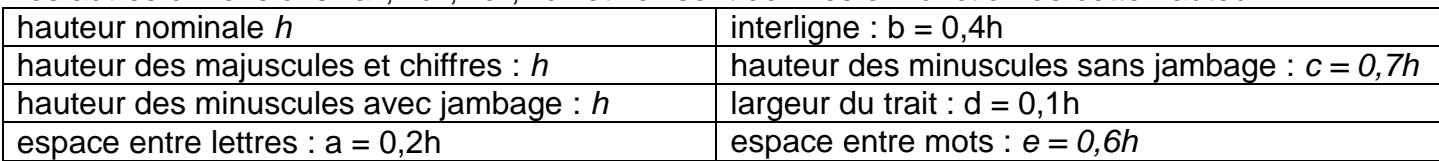

## *Exemple d'écriture type B droite :* ABCDEFGHIJKLMNOPQRS **ÉÀÏÎÇÛŒÆ** abcdefghijklmnopqrst  $\ddot{\circ}$

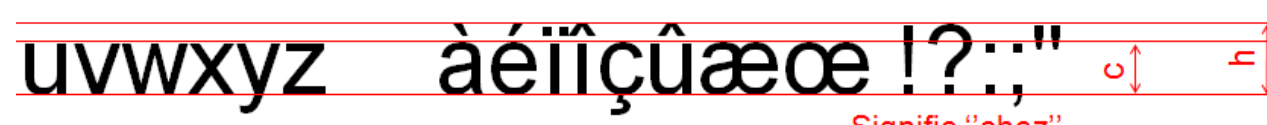

```
Signifie "chez"
dans les adresses
```
électronique

DESSIN TECHNIQUE *TCPI Doc : élève*

Paragraphe

0123456789

#### Et commercial

**9**

Analogique

Numérique

Q.

- En dessin manuel, les écritures sont le plus souvent réalisées avec des **trace-lettres**. - Le dessin on CAO/DAO offrent une grande variété de caractères, permettant des écritures
- condensées, élargies, penchées, proposent des facilités pour centrer, aligner les textes…

normalisée ă **ECRITURE CONDENSEE** 

# **ECRITURE NORMALE**

**ECRITURE ELARGIE ECRITURE PENCHEE** 

**Cas particuliers** 

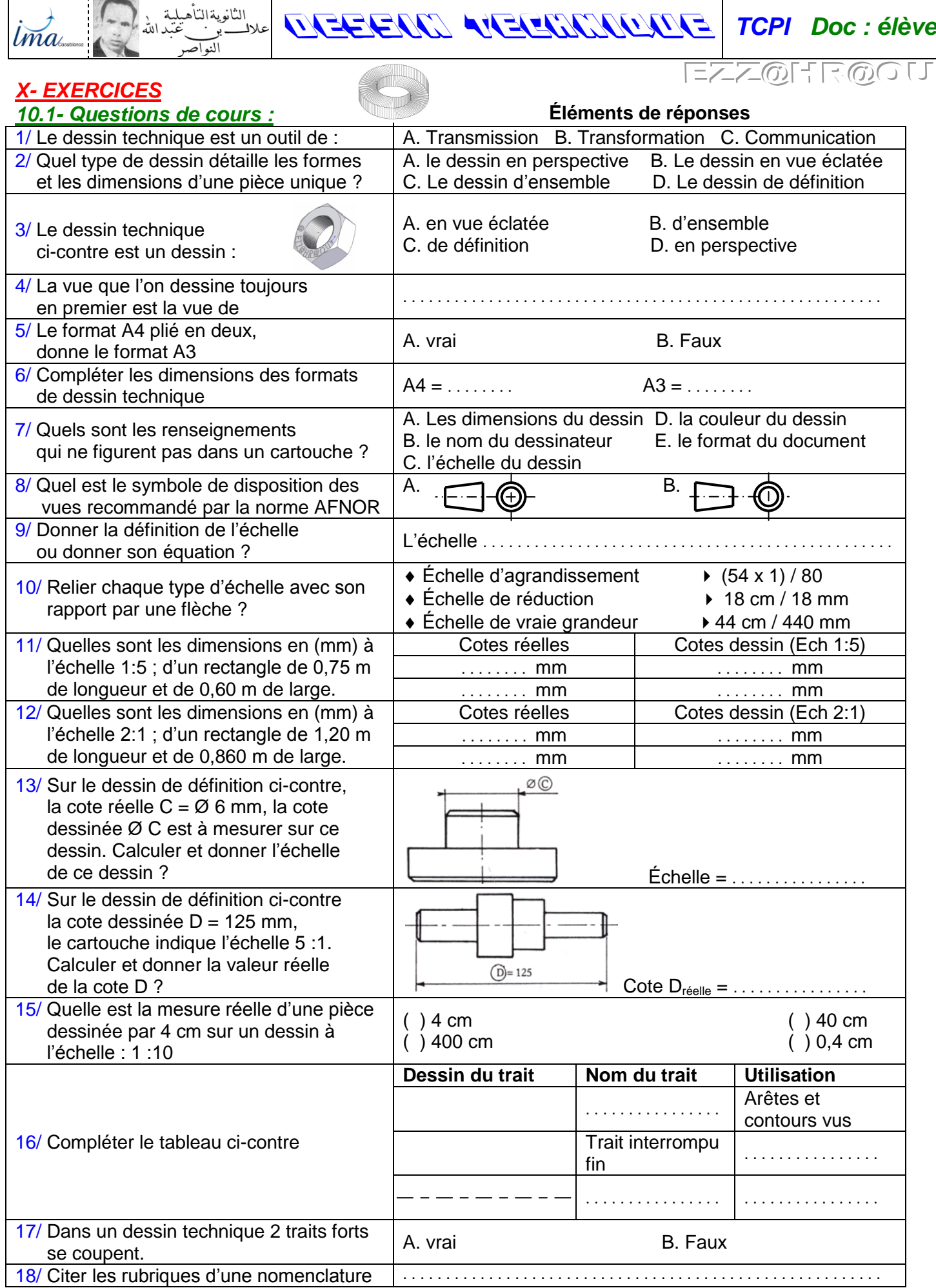

#### النانوية النآه DESSIN TECHNIQUE *TCPI Doc : élève lma* 13の211  $\mathcal{A}(u)$

#### *10.2- Application sur un support :*

#### *1- PRÉSENTATION DU SUPPORT :*

L"étau de modéliste est un outil employé par les modélistes pour **MA**intenir en **P**osition une ou plusieurs pièces entre elles (**MAP** des pièces) afin de réaliser des opérations diverses telles que : Collage, Perçage, … Énergie (Effort de)

#### *2- FONCTIONNEMENT :*

La semelle de l'étau (10) est fixée à un établi. L'utilisateur en tournant la poignée (**09**) autour de l"axe (X) fait translater le mors mobile (**01**) par rapport à la semelle (**10**) suivant l"axe (X) et provoque l"écartement ou le rapprochement du mors mobile (**01**) par rapport au mors fixe (**02**).

musculaire *\serrage*. **MAINTENIR** Pièce maintenues Pièce mise **EN POSITION**  $ON$  en position (MAP) en position (MIP) Étau de modélisme

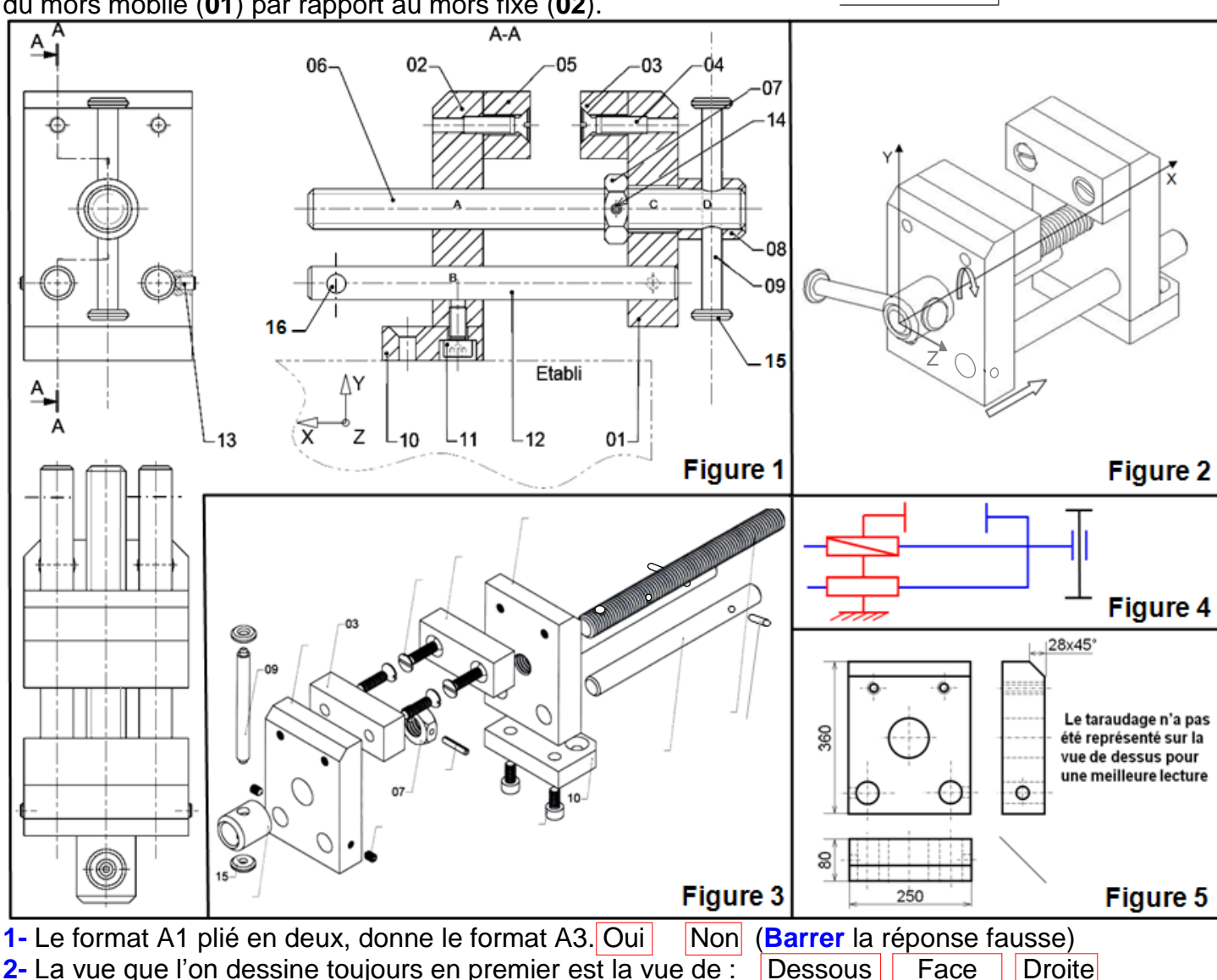

- (**Barrer** la réponse fausse)
- **3- Reliez par** une flèche la figure du dessin avec le nom qui convient : Dessin en vue éclatée **Figure 1**
	- Dessin d"ensemble Dessin de définition **Figure 2 Figure 3**
	- Dessin en perspective **Figure 4**
	- **Figure 5**
		- **Schématique**
- **4- Complétez** les dimensions des formats de dessin technique :  $\cdot$  A3 = ....;  $\cdot$  A4 =

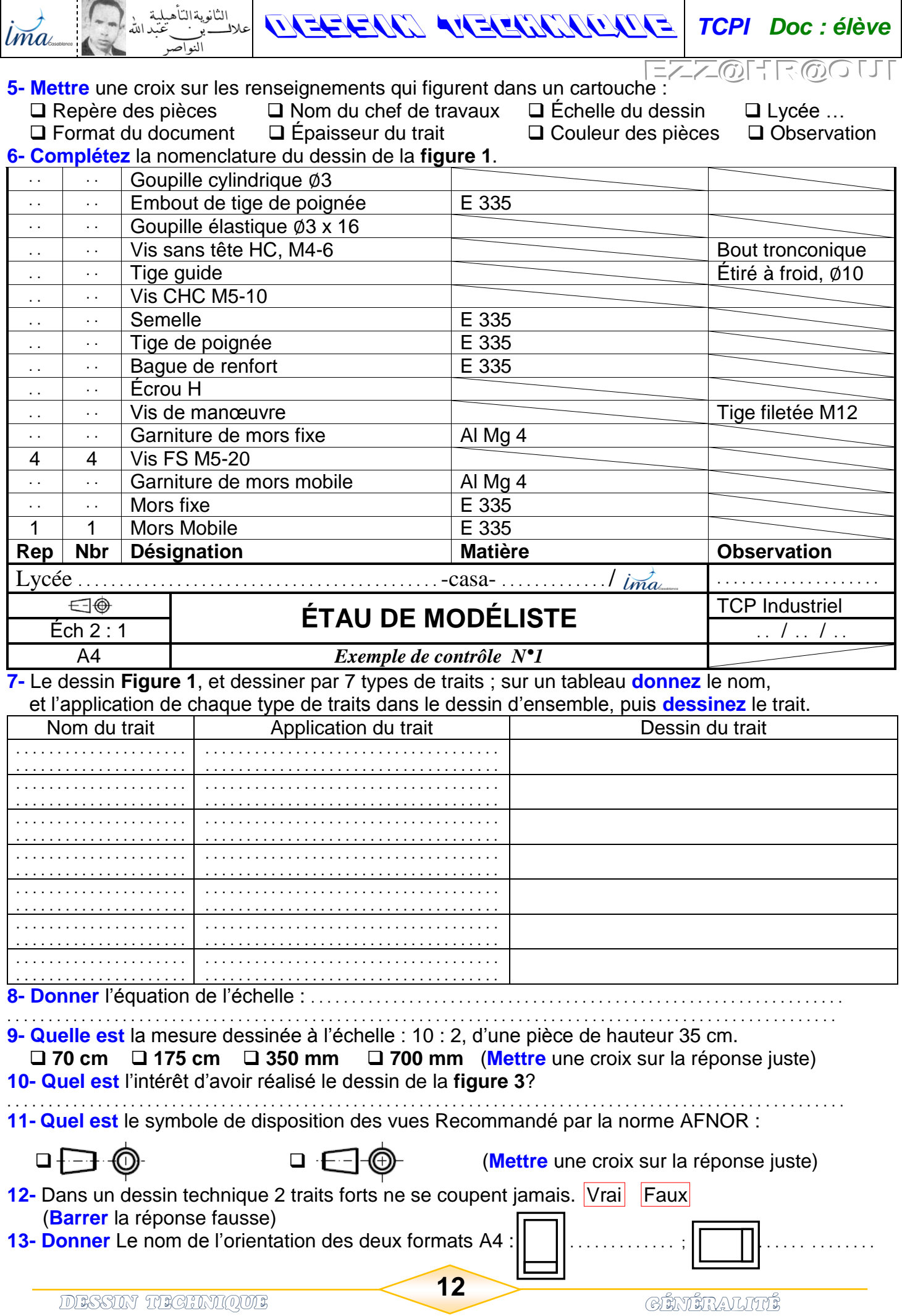